# **Instrukcja wypełnienia tabeli w części D formularza informacji przedstawianych przy ubieganiu się o pomoc de minimis**

# **- Dofinansowanie kosztów kształcenia młodocianych pracowników**

Należy podać informacje o dotychczas otrzymanej pomocy, w odniesieniu do tych samych kosztów kwalifikujących się do objęcia pomocą, na pokrycie których udzielana będzie pomoc de minimis.

**W przypadku dofinansowania kosztów kształcenia młodocianych pracowników w części D formularza należy wykazać pomoc na szkolenie otrzymaną z OHP na podstawie umów zawartych do dnia 30 czerwca 2014 r., na częściową refundację wynagrodzeń wypłacanych osobom młodocianym – na podstawie Rozporządzenia Ministra Pracy i Polityki Społecznej z dnia 26 kwietnia 2007 r. w sprawie refundowania ze środków Funduszu Pracy wynagrodzeń wypłacanych młodocianym pracownikom (Dz. U. z 2007 r. Nr 77, poz. 518, z późn. zm.).**

**Od dnia 01 lipca 2014 r. refundacja będzie udzielana jako pomoc de minimis, na takich samych zasadach jak pomoc w formie dofinansowania kosztów kształcenia młodocianych pracowników na podstawie art. 70b ustawy z dnia 7 września 1991 r. o systemie oświaty (t.j. Dz. U. z 2004 r. Nr 256, poz. 2572, z późn. zm.).**

**1.** Dzień udzielenia pomocy (kol. 1) – należy podać dzień udzielenia pomocy w rozumieniu art. 2 pkt 11 ustawy z dnia 30 kwietnia 2004 r. o postępowaniu w sprawach dotyczących pomocy publicznej – **wpisać: dzień zawarcia umowy między OHP i pracodawcą**.

**2.** Podmiot udzielający pomocy (kol. 2) – należy podać pełną nazwę i adres podmiotu, który udzielił pomocy. W przypadku gdy podmiot uzyskał pomoc na podstawie aktu normatywnego, który uzależnia nabycie prawa do otrzymania pomocy wyłącznie od spełnienia przesłanek w nim określonych, bez konieczności wydania decyzji albo zawarcia umowy, należy pozostawić to miejsce niewypełnione – **wpisać: OHP**.

## **3.** Podstawa prawna udzielenia pomocy (kol. 3)

**Uwaga:** istnieją następujące możliwości łączenia elementów tworzących podstawę prawną udzielenia pomocy, które należy wpisać w poszczególnych kolumnach tabeli w sposób przedstawiony poniżej.

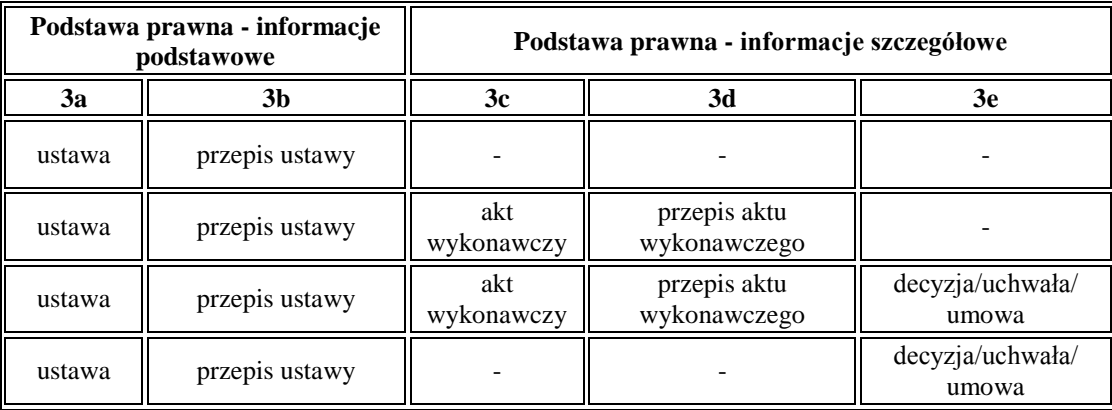

**Kol. 3a** - Podstawa prawna - informacje podstawowe - jeżeli pomoc została udzielona na podstawie ustawy należy podać w następującej kolejności: datę aktu i tytuł aktu oraz oznaczenie roku, numeru i pozycji Dziennika Ustaw, w którym akt został opublikowany, **wpisać: Ustawa z dnia 20 kwietnia 2004 r. o promocji zatrudnienia i instytucjach rynku pracy (t.j. Dz. U.2013.674, z późn. zm.)**.

**Kol. 3b** - Podstawa prawna - informacje podstawowe - należy podać oznaczenie przepisu będącego podstawą udzielenia pomocy (w kolejności: artykuł ustawy, ustęp, punkt, litera, tiret) – **wpisać: art. 12 ust. 6**.

**Kol. 3c** - Podstawa prawna - informacje szczegółowe - jeżeli podstawą udzielenia pomocy był akt wykonawczy do ustawy, należy podać w następującej kolejności: nazwę organu wydającego akt, datę aktu i tytuł aktu oraz oznaczenie roku, numeru i pozycji Dziennika Ustaw, w którym akt został opublikowany – **wpisać: Minister Pracy i Polityki Społecznej, 26 kwietnia 2007 r., rozporządzenie w sprawie refundowania ze środków Funduszu Pracy wynagrodzeń wypłacanych młodocianym pracownikom, Dz. U. z 2007 r. Nr 77, poz. 518, z późn. zm.**

**Kol. 3d** - Podstawa prawna - informacje szczegółowe - należy podać oznaczenie przepisu aktu wykonawczego będącego podstawą udzielenia pomocy (w kolejności: paragraf, ustęp, punkt, litera, tiret) – **nie wypełnia się**.

**Kol. 3e** - Podstawa prawna - informacje szczegółowe - jeżeli podstawą udzielenia pomocy była decyzja, uchwała lub umowa, należy podać symbol określający ten akt; w przypadku decyzji - numer decyzji, w przypadku uchwały - numer uchwały, w przypadku umowy – numer, przedmiot oraz strony umowy – **nie wypełnia się**.

**4.** Numer programu pomocowego/pomocy indywidualnej (kol. 4) - w przypadku gdy pomoc publiczna była udzielona w ramach programu pomocowego, należy podać numer programu pomocowego nadany przez Komisję Europejską, a w przypadku pomocy indywidualnej należy podać numer pomocy indywidualnej nadany przez Komisję Europejską (numery programów pomocowych oraz pomocy indywidualnej zamieszczone są na stronie internetowej Urzędu Ochrony Konkurencji i Konsumentów). W przypadku pomocy de minimis kolumny nr 4 **nie wypełnia się**.

**5.** Forma pomocy (kol. 5) - należy podać formę otrzymanej pomocy (np. dotacja, refundacja, ulga podatkowa) – **wpisać: refundacja**.

**6.** Wartość otrzymanej pomocy (kol. 6) - należy podać: **wpisać wartość pomocy otrzymanej z OHP konkretnie na młodocianego, którego dotyczy składany wniosek o dofinansowanie kosztów kształcenia**

- a) wartość nominalną pomocy (jako całkowitą wielkość środków finansowych będących podstawą do obliczania wielkości udzielonej pomocy, np. kwota udzielonej pożyczki lub kwota odroczonego podatku) – **kwota refundacji z OHP otrzymana na młodocianego, którego dotyczy składany wniosek** oraz
- b) wartość brutto (jako ekwiwalent dotacji brutto obliczony zgodnie z rozporządzeniem Rady Ministrów z dnia 11 sierpnia 2004 r. w sprawie szczegółowego sposobu obliczania wartości pomocy publicznej udzielanej w różnych formach (Dz. U. Nr 194, poz. 1983, z późn. zm.)) – **kwota refundacji z OHP otrzymana na młodocianego, którego dotyczy składany wniosek**.

**7.** Przeznaczenie pomocy (kol. 7) – należy podać kod wskazujący przeznaczenie otrzymanej pomocy według poniższej tabeli – **wpisać: a14**.

# **INFORMACJE ZAMIESZCZONE POD TABELĄ "D" FORMULARZA:**

- **1. Opis przedsięwzięcia** wpisać: np. nauka zawodu sprzedawca.
- **2. Koszty kwalifikujące się do objęcia pomocą w wartości nominalnej i zdyskontowanej oraz ich rodzaje** – należy podać **rzeczywistą wysokość kosztów** poniesionych przez pracodawcę w związku wykształceniem młodocianego, którego dotyczy składany wniosek o dofinansowanie (wartość kosztów przedstawiona w tym punkcie powinna być taka sama w formularzu składanym zarówno w OHP jak i w Gminie).

Do **kosztów kwalifikujących** się do objęcia pomocą zalicza się:

- − wynagrodzenia i obowiązkowe składki na ubezpieczenia społeczne osób prowadzących szkolenie;
- − koszty podróży osób prowadzących szkolenie i uczestników szkolenia, w tym koszty zakwaterowania;
- − inne wydatki bieżące, w tym w szczególności wydatki na materiały bezpośrednio związane ze szkoleniem;
- − amortyzację narzędzi i wyposażenia w zakresie, w jakim są wykorzystywane wyłącznie na potrzeby szkolenia;
- − koszty usług konsultacyjnych i doradczych związanych ze szkoleniem,
- − koszty wynagrodzeń wypłacanych młodocianym do wysokości najniższych stawek, określonych w przepisach w sprawie przygotowania zawodowego młodocianych i ich wynagradzania, obowiązujących w okresie, za który pomoc jest przyznawana, i składek na ubezpieczenia społeczne od tych wynagrodzeń, jakie ponosi pracodawca w okresie, w którym pracownik ten faktycznie uczestniczy w szkoleniu, po odjęciu efektywnego czasu pracy - do wysokości sumy ogólnej kosztów.

## *Kwota wpisana w tym punkcie musi mieć odzwierciedlenie w dokumentacji znajdującej się u pracodawcy*

- **3. Maksymalna dopuszczalna intensywność pomocy podstawowa 60%**, wartość ta ulega **zwiększeniu:** o **10%** w przypadku szkoleń dla pracowników znajdujących się w szczególnie niekorzystnej sytuacji lub niepełnosprawnych w rozumieniu rozporządzenia w sprawie wyłączeń blokowych o **10%** w przypadku pomocy na rzecz średniego przedsiębiorstwa i o **20%** w przypadku pomocy na rzecz małego przedsiębiorstwa oraz mikroprzedsiębiorstwa.
- **4.** Intensywność pomocy już udzielonej w związku w związku z kosztami, o których mowa w pkt. 2 należy wpisać wartość pomocy publicznej już udzielonej z innych źródeł na wyszkolenie młodocianego (m.in. pomoc na szkolenie z OHP). Intensywność obliczamy następująco:

gdzie: **PP** – wielkość pomocy publicznej otrzymanej z OHP, **K** – wszystkie koszty kwalifikujące się do objęcia pomocą wykazane w pkt. 2

#### **Przykład 1:**

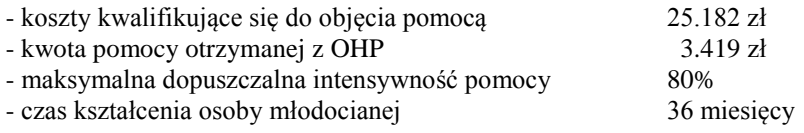

 $I = (3.419/25.182) \times 100\% = 13,6\%$ 

80% – 13,6% = 66,4% - intensywność pomocy jaką może udzielić gmina

25.182 zł x 66,4% = 16.720,85 zł

Zatem Gmina może udzielić pomocy w ustawowej wysokości **8.081 zł**.

## **Przykład 2:**

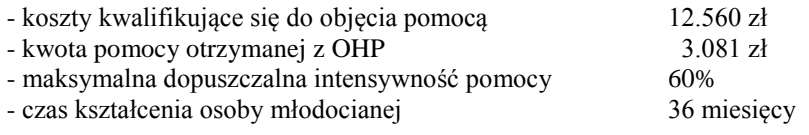

 $I = (3.081/12.560)$  x  $100\% = 24.5\%$ 

60% – 24,5% = 35,5% - intensywność pomocy jaką może udzielić gmina

12.560 zł x  $35,5\% = 4.458,80$  zł Kwota ta przekracza kwotę ustawową (4.458,80 zł < 8.081 zł)

Zatem Gmina może udzielić pomocy w maksymalnej wysokości **4.458,80 zł**.

- **5. Lokalizacja przedsięwzięcia** wpisać adres, pod jakim młodociany pracownik był zatrudniony.
- **6. Cele, które mają być osiągnięte w związku z realizacją przedsięwzięcia** wyuczenie młodocianego pracownika zawodu (np. sprzedawca).
- **7. Etapy realizacji przedsięwzięcia** nie wypełnia się.
- **8. Data rozpoczęcia oraz zakończenia realizacji przedsięwzięcia** wpisujemy datę zawarcia umowy z młodocianym pracownikiem i datę jej zakończenia lub datę egzaminu, gdy jest wcześniejsza niż data zakończenia umowy.